Документ подписан простой электронной подписью Информация о владельце: ФИО: Смирнов Сергей Николаевич Должность: врио ректора Дата подписания: 08.11.2023 10:13:57 Уникальный программный ключ: 69e375c44f7e975veg8830s7b4fca3ex1bf56f0&сппего образования Российской Федерации ФГБОУ ВО «Тверской государственный университет»

Утверждаю: Руководитель<sup>(</sup> Н.А. Семықина **MATEMORP** 

Рабочая программа дисциплины (с аннотацией)

#### Электроника и схемотехника

Специальность

#### 10.05.01 Компьютерная безопасность

Специализация

«Математические методы защиты информации»

Для студентов 3 курса очной формы обучения

 $Cocrasurems:$   $Perms:$ 

Тверь 2023

## **I. Аннотация**

#### **1. Цель и задачи дисциплины**

**Целью** освоения дисциплины является формирование у студентов понимания базовых принципов функционирования современных электронных устройст.

**Задачами** освоения дисциплины являются:

- 1) освоение теоретических основ электроники и схемотехники;
- 2) приобретение знаний о конструкциях, принципах действия, параметрах и характеристиках распространенных типов электронных устройств;
- 3) освоение методов их анализа и расчета.

## **2. Место дисциплины в структуре ООП**

Дисциплина «Электроника и схемотехника» входит в обязательную часть профессионального цикла для студентов 3 курса очной формы обучения по специальности – 10.05.01 Компьютерная безопасность. Для успешного освоения дисциплины необходимы знания и умения, приобретенные в результате изучения дисциплины «Безопасность жизнедеятельности», «Математический анализ», «Физика».

**3. Объем дисциплины:** *для очной формы обучения:* 4 зачетные единицы, 144 академических часов, в том числе:

контактная аудиторная работа: лекции – 34 часов, в т.ч. практическая подготовка – 0 часов;

лабораторные работы – 34 часов, в т.ч. практическая подготовка – 0 часа; самостоятельная работа: 49 часа, контроль – 27 часа.

#### **4. Планируемые результаты обучения по дисциплине, соотнесенные с планируемыми результатами освоения образовательной программы**

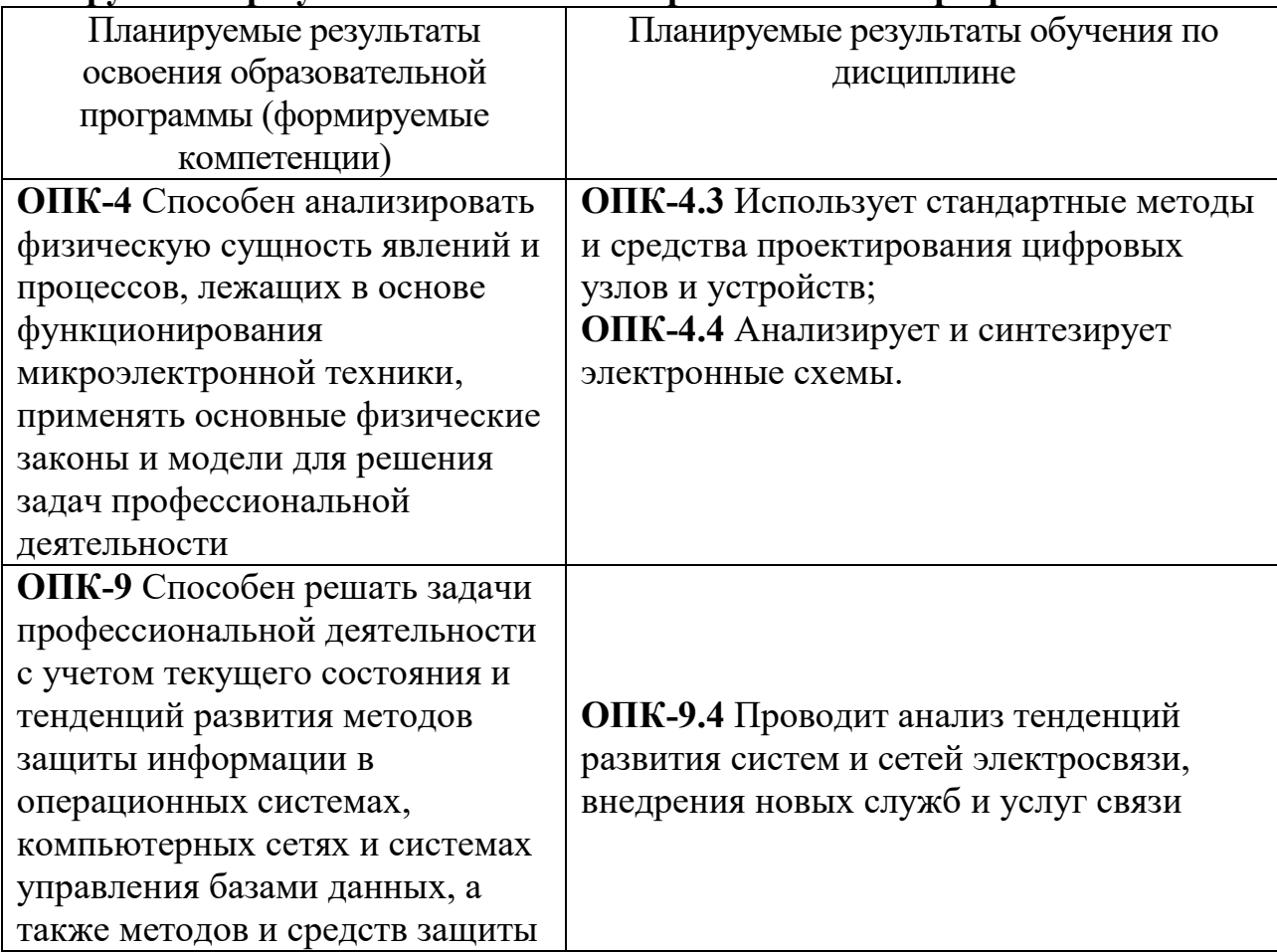

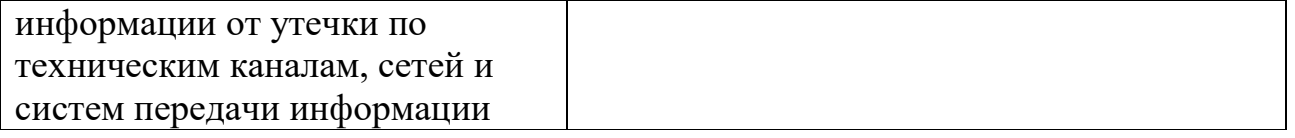

**5***.* **Форма промежуточной аттестации и семестр прохождения** – экзамен в 6 семестре.

**6. Язык преподавания** русский**.**

**II. Содержание дисциплины, структурированное по темам (разделам) с указанием отведенного на них количества академических часов и видов учебных занятий**

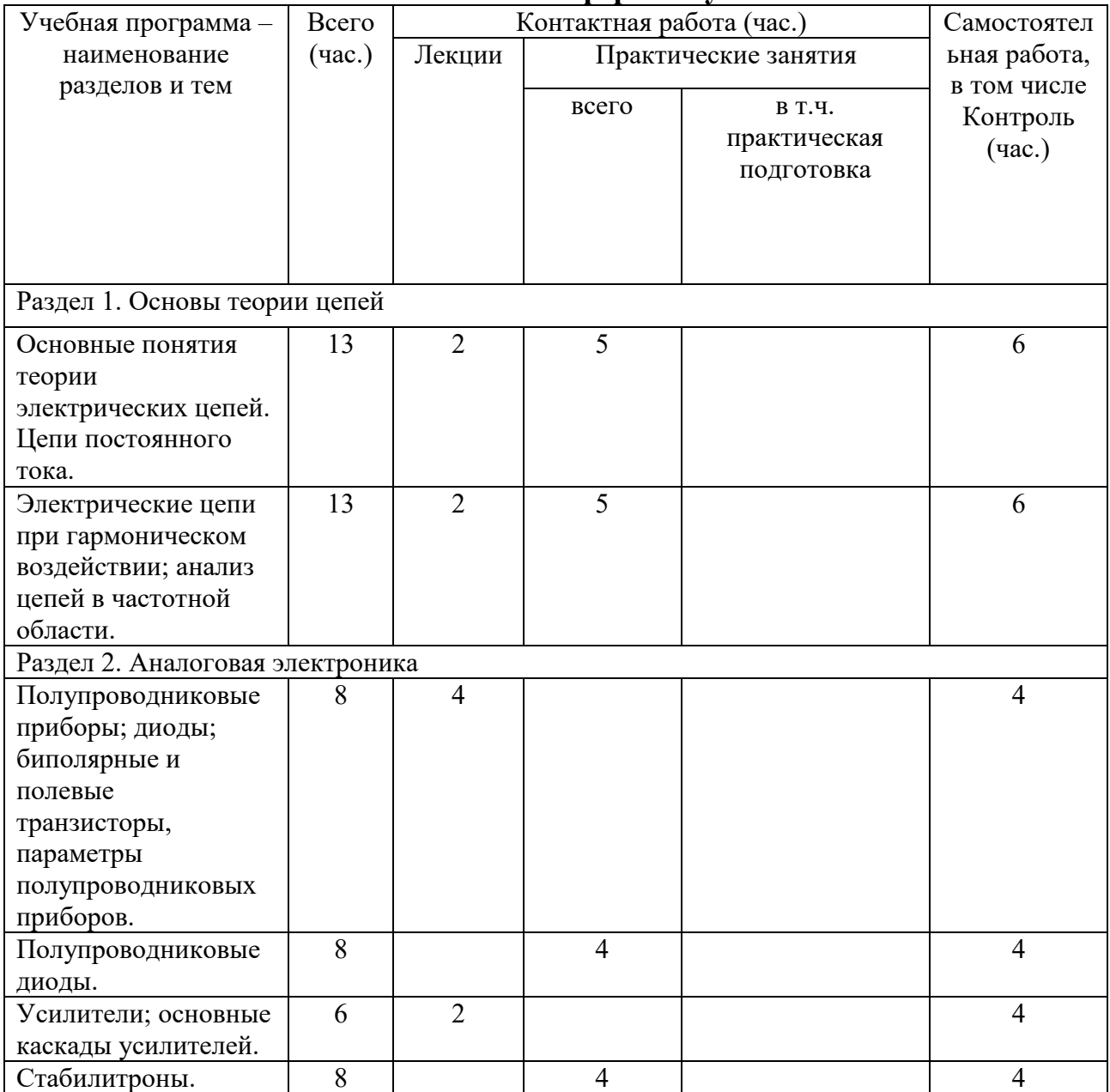

**Очная форма обучения**

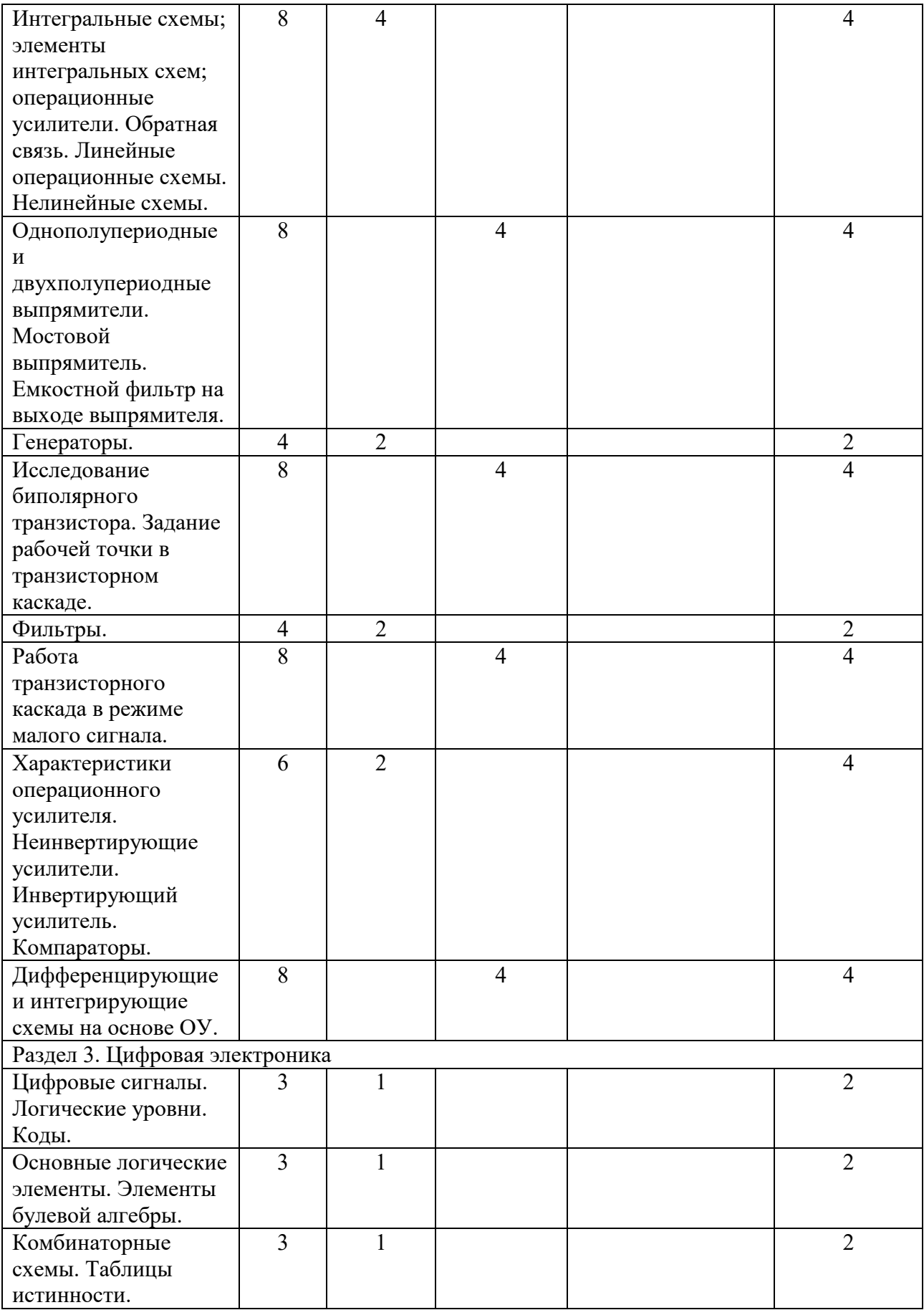

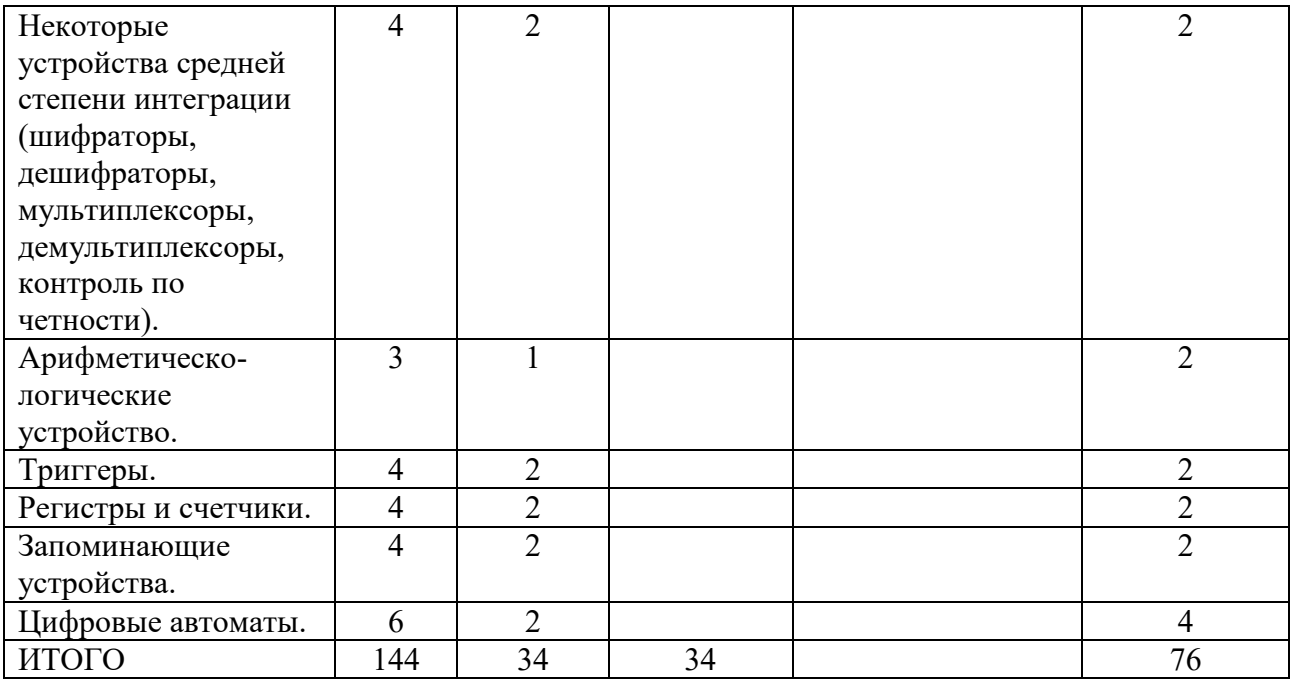

## **III. Образовательные технологии**

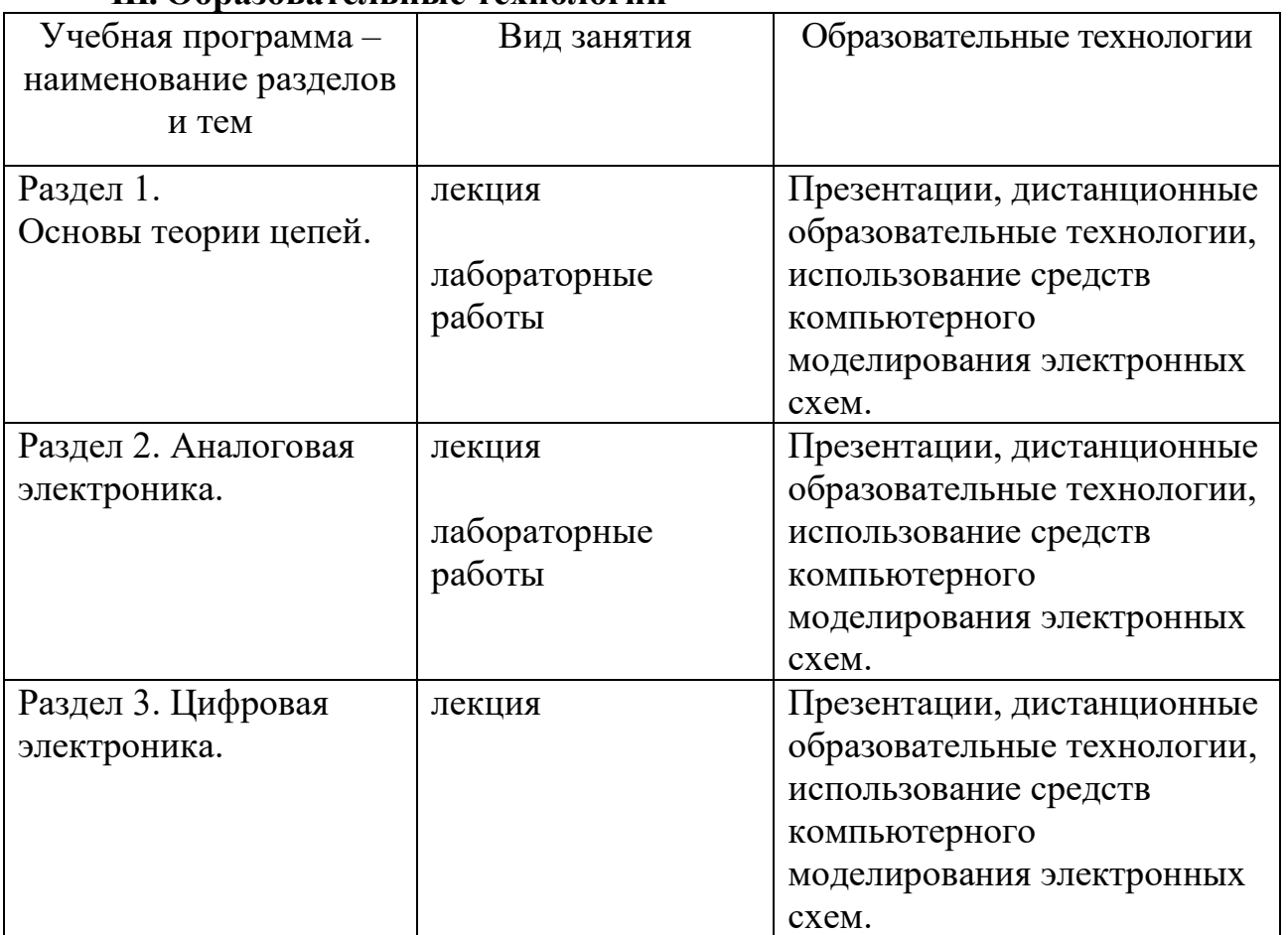

**IV. Оценочные материалы для проведения текущей и промежуточной аттестации**

*Оценочные материалы для проведения текущей и промежуточной аттестации*

**Раздел 1.** 

**Задание 1 (ОПК-4.4).** Как осуществить эквивалентное преобразование неидеального источника напряжения в неидеальный источник тока и обратное преобразование?

**Задание 2 (ОПК-4.4).** К идеальной катушке индуктивности с нулевым начальным значением тока подключается идеальный источник постоянной ЭДС. Как из графика тока в катушке определить величину индуктивности?

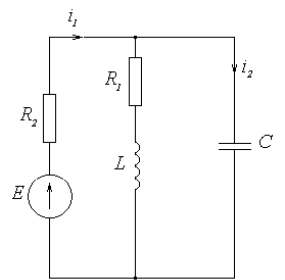

**Задание 3 (ОПК-4.4).** Рассчитать схему методом комплексных амплитуд. E=5cos(100 $\pi$ t) B, R<sub>1</sub> = R<sub>2</sub> = 100 Oм, L = 10 мГн, C = 10 мкФ.

**Раздел 2.**

**Задание 1 (ОПК-4.4).** Сравните токи через диод при прямом и обратном смещении по порядку величин. Почему они различны?

**Задание 2 (ОПК-4.4).** Влияет ли значение сопротивления нагрузки на степень стабилизации выходного напряжения стабилизатора?

**Задание 3 (ОПК-4.4).**Какие факторы влияют на величину коэффициента пульсаций выпрямителя с емкостным фильтром на выходе?

**Задание 4 (ОПК-4.4).** Чем определяется уровень ограничения напряжения в шунтирующем ограничителе со смещением?

**Задание 5 (ОПК-4.4).** Каково среднее значение (постоянная составляющая) выходного напряжения положительного формирователя? Чем определяется эта величина?

**Задание 6 (ОПК-4.4).**В чем заключено главное достоинство схемы усилителя с ОК? В чем главное назначение этой схемы?

## **Тема III.**

# **Задание 1 (ОПК-4.3).**

Упростить выражение  $Q = \overline{ABCD} + AB\overline{CD} + \overline{ABCD} + ABCD + \overline{ABCD} + \overline{ABCD}$ с помощью карты Карно и построить схему.

**Задание 2 (ОПК-4.3, ОПК-9.4).** Укажите отличия, преимущества и недостатки цифровых сигналов по сравнению с аналоговыми. Приведите способы передачи цифровой информации.

# **V. Учебно-методическое и информационное обеспечение дисциплины**

1) Рекомендуемая литература

а) Основная литература

- 1. Гальперин М. В. Электротехника и электроника : учебник / М. В. Гальперин; Московский техникум креативных индустрий им. Л.Б. Красина. - 2. - Москва : Издательство "ФОРУМ", 2023. - 480 с. - (Высшее образование). - ВО - Бакалавриат. – Режим доступа:<https://znanium.com/catalog/document?id=428664>
- 2. Афонин, В.В. Электроника: учебное пособие / В.В. Афонин, К.А. Набатов, И.Н. Акулинин; Министерство образования и науки Российской Федерации, Федеральное государственное бюджетное образовательное учреждение высшего профессионального образования «Тамбовский государственный технический университет». - Тамбов: Издательство ФГБОУ ВПО «ТГТУ», 2014. - 81 с. : ил., табл. - Библиогр. в кн.; То же [Электронный ресурс]. – Режим доступа: <http://biblioclub.ru/index.php?page=book&id=277351>

1. Иванников В. П. Информационно-измерительная техника и электроника : учебное пособие / В. П. Иванников; Удмуртский государственный университет. - Вологда : Инфра-Инженерия, 2022. - 356 с. - ВО - Магистратура. – Режим доступа: <https://znanium.com/catalog/document?id=417404>

2. Глинкин, Е.И. Схемотехника микропроцессорных средств: монография / Е. И. Глинкин, М. Е. Глинкин; Министерство образования и науки Российской Федерации, Федеральное государственное бюджетное образовательное учреждение высшего профессионального образования «Тамбовский государственный технический университет». - Тамбов: Издательство ФГБОУ ВПО «ТГТУ», 2013. - 149 с. : ил. - Библиогр. в кн. – Режим доступа: <http://biblioclub.ru/index.php?page=book&id=277687>

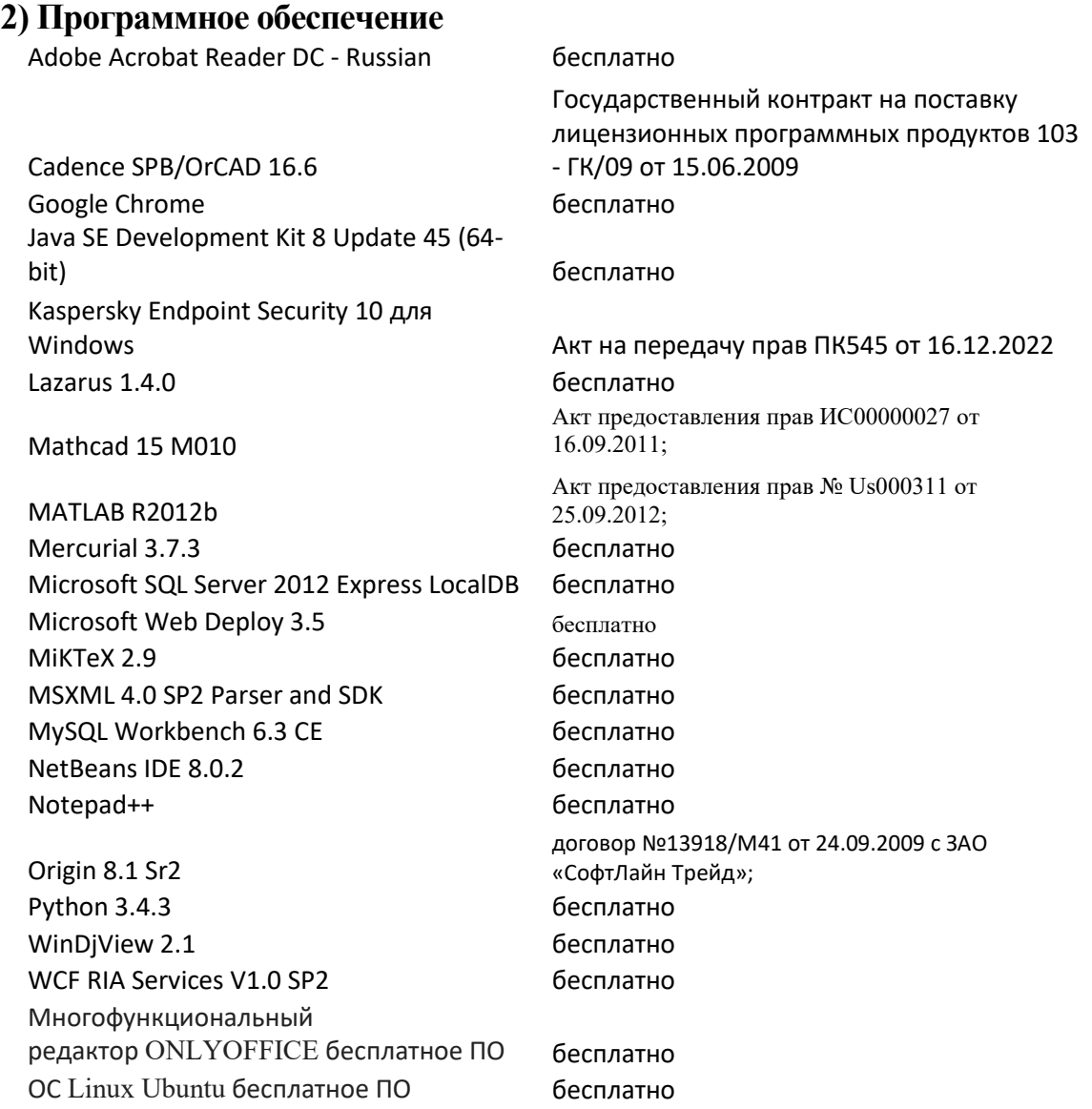

## **3) Современные профессиональные базы данных и информационные справочные системы**

1. ЭБС Лань <https://e.lanbook.com/> Договор № 4-е/23 от 02.08.2023 г.

2. ЭБС Znanium.com <https://znanium.com/> Договор № 1106 эбс от 02.08.2023 г.

3. ЭБС Университетская библиотека online [https://biblioclub.ru](https://biblioclub.ru/) Договор № 02-06/2023 от 02.08.2023 г.

4. ЭБС ЮРАЙТ <https://urait.ru/> Договор № 5-е/23 от 02.08.2023 г.

5. ЭБС IPR SMART <https://www.iprbookshop.ru/> Договор № 3-е/23К от 02.08.2023 г.

## **4) Перечень ресурсов информационно-телекоммуникационной сети «Интернет», необходимых для освоения дисциплины:**

<https://cyberleninka.ru/> научная электронная библиотека «Киберленинка».

## **VI. Методические материалы для обучающихся по освоению дисциплины**

## *Методические рекомендации по организации самостоятельной работы студентов*

Самостоятельная деятельность студента в виде выполняемых лабораторных работ включает в себя: подготовку к проведению лабораторным работам, выполнение лабораторных работ, подготовка к сдаче лабораторных работ и работу с учебной литературой.

## **Методические указания к выполнению и оформлению лабораторных работ**

В ходе выполнения лабораторных работ следует руководствоваться следующими правилами, предписывающими единую форму оформления отчетов студентами и порядок выполнения ими лабораторных работ. Так, **порядок выполнения лабораторных работ** включает в себя следующие пункты:

- 1. Ознакомление с основами теории исследуемого явления (описание лабораторной работы).
- 2. Выполнение измерений или задания и занести результаты в отчет.
- 3. Оформление работы (письменный отчет) в отдельной тетради или двойном тетрадном листе бумаги в клеточку по установленной форме или в электронном виде, заполняя позиции в соответствующих пунктах описания лабораторной работы.
- 4. «Сдача» лабораторной работы преподавателю.

## Письменный **отчет о проделанной лабораторной работе (оформление)** должен содержать:

- Регистрационный номер и название работы.
- Цель работы.
- Приборы и оборудование.
- Краткая теория (основная формула, закон и т.д.).
- Схема (рис.) экспериментальной установки (с краткими пояснениями).
- Результаты измерений.
- Вычисления (цифровая подстановка).

## Требования к рейтинг-контролю для студентов очной формы обучения.

Текущая работа студентов очной формы обучения оценивается в 60 баллов, которые распределяются между двумя модулями (периодами обучения) следующим образом:

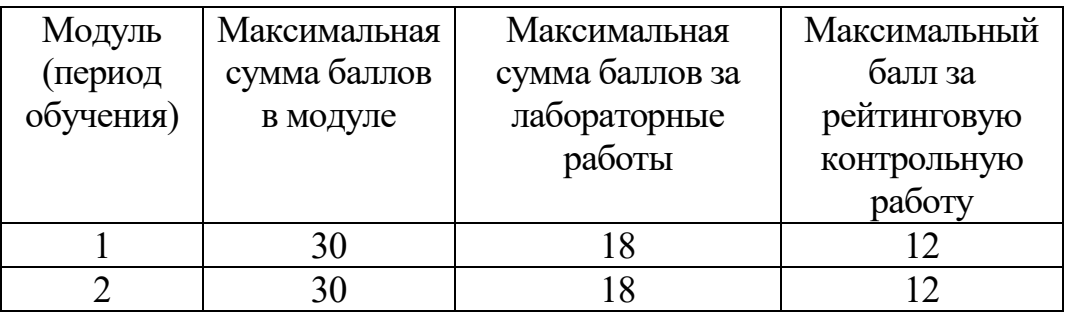

Подготовка к экзамену. При подготовке к экзамену студенты должны использовать как самостоятельно подготовленные конспекты, так и материалы, полученные в ходе лекций. Для получения зачета по дисциплине необходимо выполнить и сдать минимум 6 лабораторных работ, при решении меньшего количества студент не допускается к сдаче экзамена. Экзамен студенты сдают в виде устного ответа по вопросам, представленным в данной программе. Для получения положительной оценки на экзамене необходимо продемонстрировать знания, не ниже базового (минимального) уровня.

Процедура оценивания знаний, умений, владений (умений применять) и (или) опыта деятельности обучающихся по дисциплине (модулю) производится в рамках балльнорейтинговой системы, включая рубежную и текущую аттестации.

Согласно подходам балльно-рейтинговой системы в рамках оценки знаний, умений, владений (умений применять) и (или) опыта деятельности дисциплины (модуля) установлены следующие аспекты:

- Содержание учебной дисциплины в рамках одного семестра делится на два модуля (периода обучения). По окончании модуля (периода обучения) осуществляется рейтинговый контроль успеваемости знаний студентов.
- Сроки проведения рейтингового контроля:

I рейтинговый контроль успеваемости проводится на 9-10 учебной неделе по графику учебного процесса, II рейтинговый контроль успеваемости - две последние недели фактического завершения семестра по графику учебного процесса;

Максимальное количество баллов, которое может быть получено в результате освоения дисциплины составляет 100 баллов, из них 60 баллов отводится на текущий контроль (например, по 30 баллов на каждый модуль) и 40 баллов на экзамен. При этом начисление баллов производится следующим образом:

1) Теоретические вопросы раскрыты полностью, с приведением примеров. Все задания практической части выполнены безукоризненно. Решение характеризуются краткостью, обоснованностью, логичностью – 40 баллов;

2) Теоретические вопросы раскрыт полностью, но не приведены примеры. При решении задачи допущены незначительные вычислительные ошибки или студентом использованы правильные, но не всегда рациональные методы и алгоритмы – 30 баллов;

3) Теоретические вопросы раскрыты не полностью. Задача решена с недочётами и менее, чем наполовину. При этом должны быть правильно определены типы задач и указаны применяемые формулы без грубых ошибок. Это показывает, что экзаменуемый понимает связь теоретического материала с решением конкретных примеров – 20 баллов;

4) Допущены грубые ошибки в ответе на теоретический вопрос. Была попытка решить экзаменационные задачи. Студент допустил грубые ошибки в применении формул. Это показывает, что студент не имеет навыков решения практических задач, им

усвоены лишь отдельные факты программного материала, все имеющиеся знания отрывочны и бессистемны – 0 баллов.

## **Вопросы для экзамена**

- 1. Основные понятия теории электрических цепей 1. (Ток. Напряжение. Идеальные источники ЭДС и тока. Электрические цепи. Квазистационарные цепи. Законы Кирхгофа. Метод узловых потенциалов.)
- 2. Основные понятия теории электрических цепей 2. (Закон Ома. Параллельное и последовательное соединение резисторов. Делители напряжения и тока. Теорема Тевенина для цепей постоянного тока. Реальные источники напряжения и тока. Конденсатор. Индуктивность.)
- 3. Электрические цепи при гармоническом воздействии. (Гармонические сигналы. Векторные диаграммы. Импеданс. Метод узловых потенциалов для цепей при гармонических воздействиях.)
- 4. Полупроводники. (p-n переход. Диоды, стабилитроны, варикапы)
- 5. Биполярный транзистор. Ключ на биполярном транзисторе
- 6. Полевые транзисторы. (Транзистор с p-n переходом. МОП транзистор. Транзистор с индуцированным каналом).
- 7. Схемы на биполярных транзисторах 1. (Эмиттерный повторитель. Двухтактный Эмиттерный повторитель. Источник тока на биполярном транзисторе).
- 8. Схемы на биполярных транзисторах 2. (Усилитель с общим эмиттером. Дифференциальный усилитель).
- 9. Идеальный операционный усилитель 1. (Отрицательная обратная связь. Инвертирующий усилитель. Неинвертирующий усилитель. Повторитель.)
- 10.Идеальный операционный усилитель 2 (Суммирующий усилитель. Интегратор. Дифференциатор).
- 11.Идеальный операционный усилитель 3 (Логарифмический усилитель. Антилогарифмический усилитель.Перемножитель).
- 12.Устойчивость операционных схем. (Обратная связь. Амплитудно-частотные и фазово-частотные характеристики. Диаграммы Боде.)
- 13.Генераторы. (Генератор с мостом Вина. Триггер Шмидта. Релаксационный генератор.)
- 14.Фильтры. (Классификация. RC фильтры. LC фильтры. Активные фильтры)
- 15.Цифровые сигналы. (Логические уровни. Коды.)
- 16.Основные логические элементы. Элементы булевой алгебры.
- 17.Комбинаторные схемы. Таблицы истинности. Минимизация цифровых схем с помощью карт Карно.
- 18.Некоторые цифровые устройства. (Шифраторы, дешифраторы, мультиплексоры, контроль по четности).
- 19.Арифметическо-логические устройства. (Сумматоры. Вычитатели. Понятие об АЛУ).
- 20.Триггеры. (RS, D, JK, T. Статические и динамические триггеры)
- 21.Регистры и счетчики. (Регистры параллельные, сдвиговые и специальные. Счетчики-делители двоичные и по произвольному модулю.)
- 22.Цифровые автоматы.

Правила формирования рейтинговой оценки и шкалу пересчета рейтинговых баллов в оценку на экзамене см. в «Положении о рейтинговой системе обучения в ТвГУ»: [https://tversu.ru/sveden/files/204-](https://tversu.ru/sveden/files/204-R_Pologhenie_o_reytingovoy_sisteme_obucheniya_v_TvGU.pdf)

## [R\\_Pologhenie\\_o\\_reytingovoy\\_sisteme\\_obucheniya\\_v\\_TvGU.pdf](https://tversu.ru/sveden/files/204-R_Pologhenie_o_reytingovoy_sisteme_obucheniya_v_TvGU.pdf)

# **VII. Материально-техническое обеспечение**

Учебный процесс по данной дисциплине проводится в аудиториях, оснащенных мультимедийными средствами обучения. Для организации самостоятельной работы студентов необходимо наличие персональных компьютеров с доступом в Интернет.

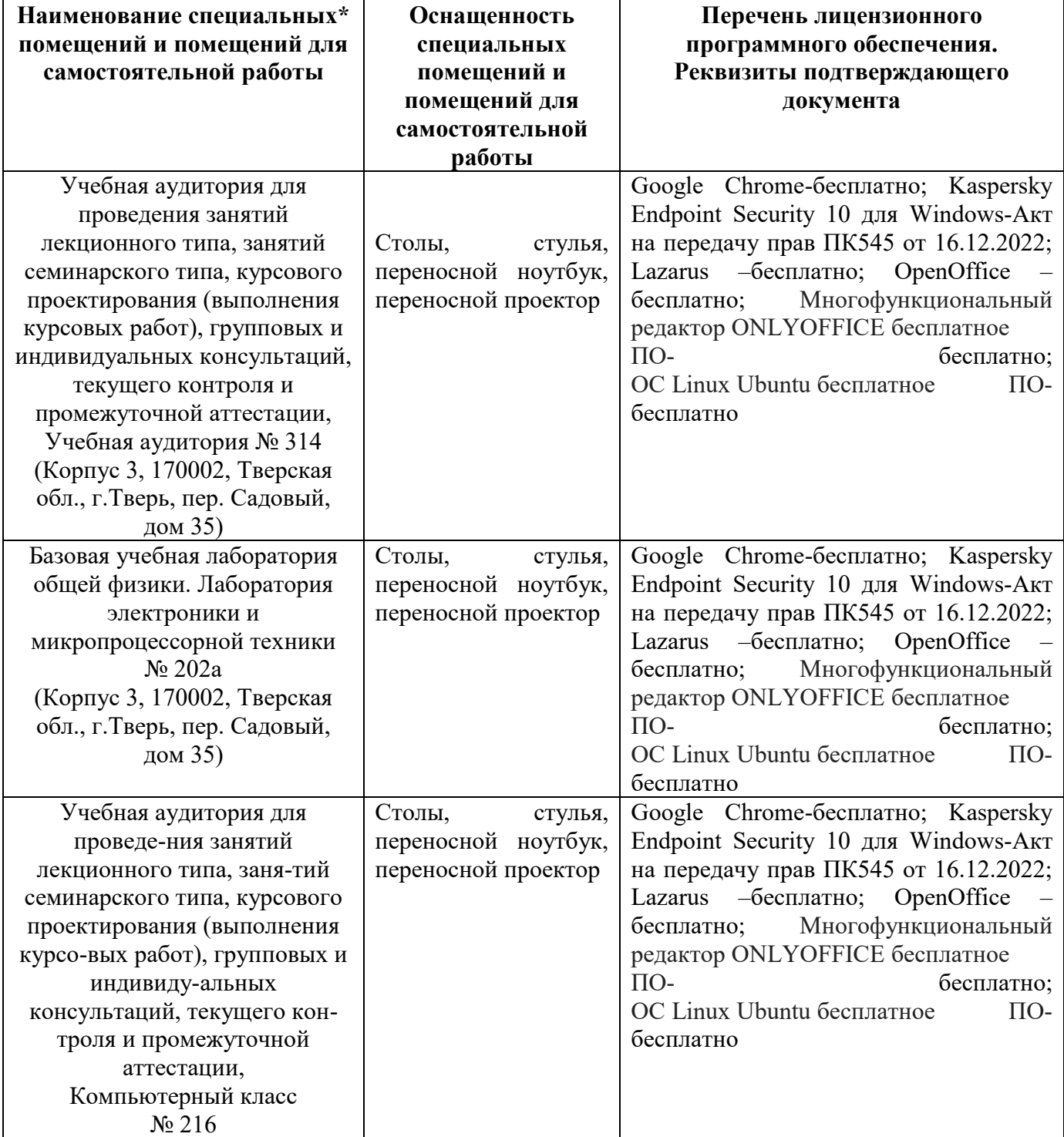

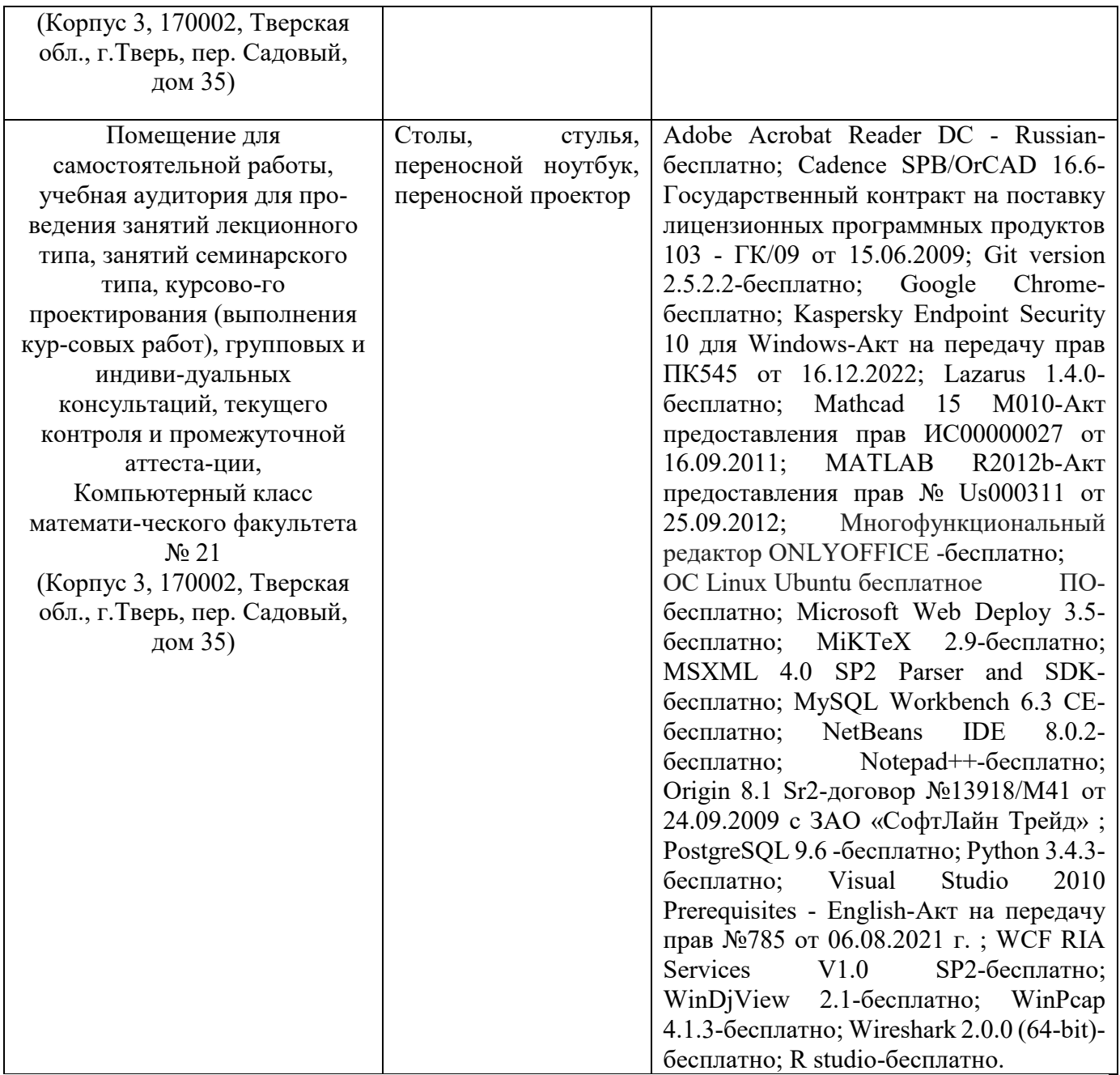

Наличие учебно-наглядных пособий, презентаций для проведения занятий лекционного и семинарского типа, обеспечивающих тематические иллюстрации.

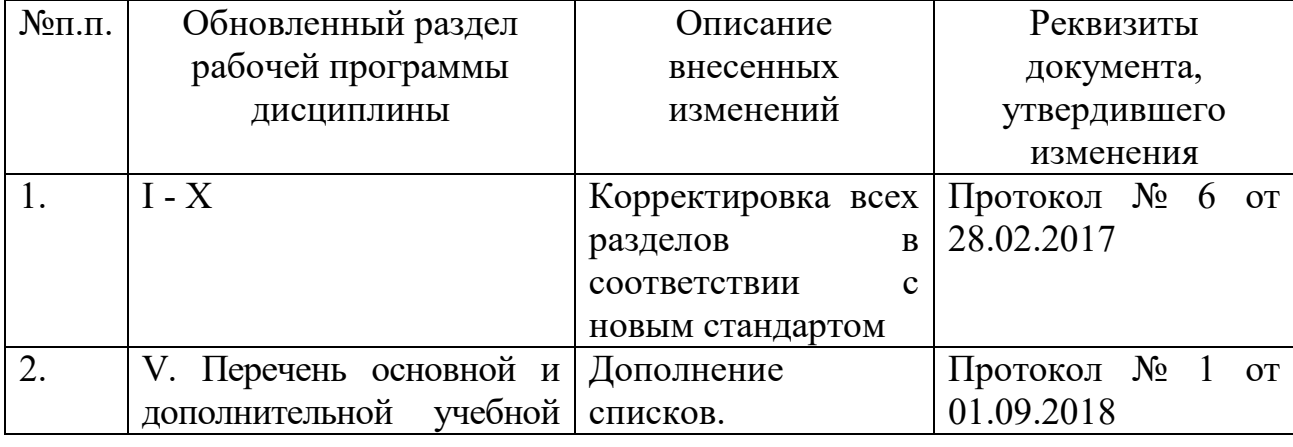

# **VIII. Сведения об обновлении рабочей программы дисциплины**

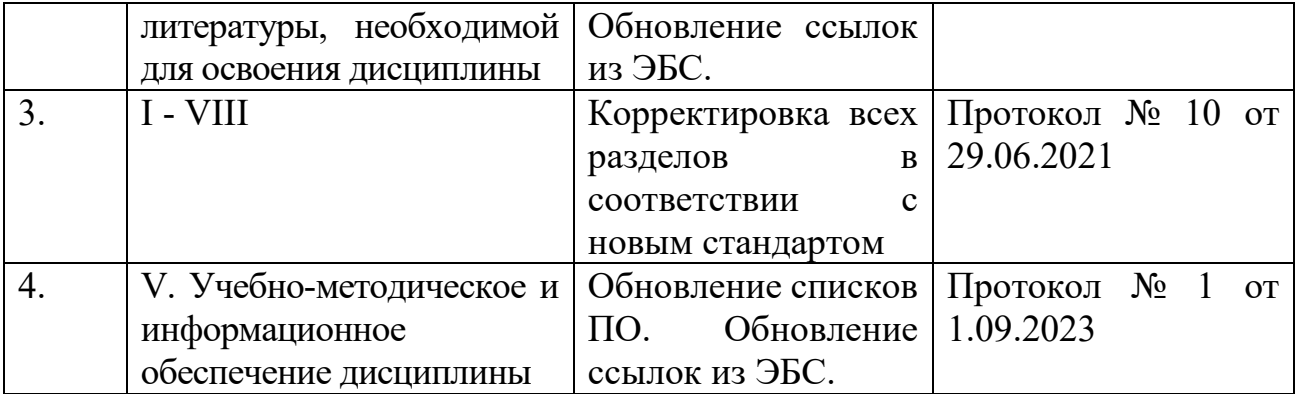